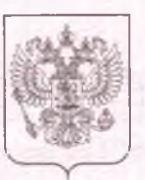

Министерство образования и науки Республики Саха (Якутия) наименование лицензирующего органа

# ЛИЦЕНЗИЯ

2396  $N<sub>0</sub>$ 

or  $\kappa$  26  $\kappa$ 20 20 г. августа

На осуществление образовательной деятельности

Настоящая лицензия предоставлена

Государственному бюджетному

указываются полное наименование профессиональному образовательному учреждению

Республики Саха (Якутия) «Центр подготовки рабочих кадров «Арктика»

#### ГБПОУ РС (Я) «ЦПРКА»

и (в случае если имеется) сокращенное наименование (в том числе фирменное наименование),

государственное бюджетное учреждение

организационно-правовая форма юридического лица,

фамилия, имя и (в случае если имеется) отчество индивидуального предпринимателя,

наименование и реквизиты документа, удостоверяющего его личность)

на право оказывать образовательные услуги по реализации образовательных программ по видам образования, по уровням образования, по профессиям, специальностям, направлениям профессионального ПОДГОТОВКИ  $(AJ)$ образования), по подвидам дополнительного образования, указанным в приложении к настоящей лицензии.

Основной государственный регистрационный номер юридического лица

(индивидуального предпринимателя) (ОГРН)

1201400007764

Идентификационный номер налогоплательщика

1406005499

Серия 14 Л 01 № 0002512

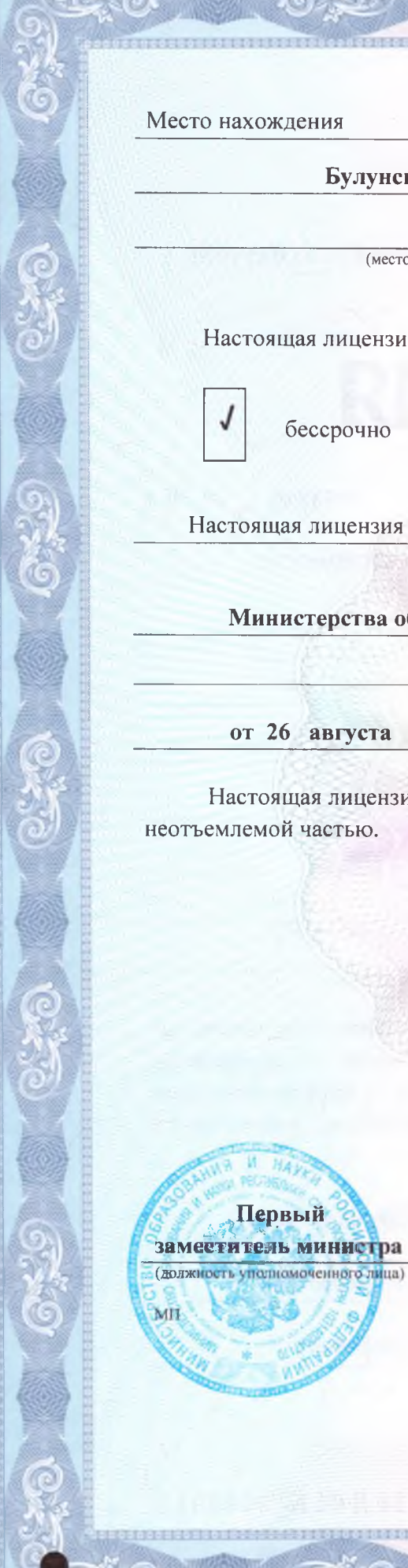

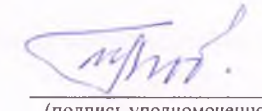

(подпись уполномоченного лица)

Любимова И.П.

(фамилия, имя, отчество уполномоченного лица)

Первый

Министерства образования и науки Республики Саха (Якутия)

(наименование лицензирующего органа)

Настоящая лицензия имеет приложение (приложения), являющееся ее

от 26 августа 2020 г.

№ Д12-06/521

Г.

приказа

приказ / распоряжение

Настоящая лицензия предоставлена на основании решения

до «

есто нахождения

# 678400, Республика Саха (Якутия),

### (указывается адрес места нахождения юридического лица Булунский улус, п. Тикси, ул. Гагарина, дом 6

(место жительства - для индивидуального предпринимателя)

Настоящая лицензия предоставлена на срок:

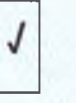

бессрочно

Приложение № 1 к лицензии на осуществление образовательной деятельности  $\overline{O}$ 26 августа 2020 г. 2396  $N_2$ 

#### Министерство образования и науки Республики Саха (Якутия)

(наименование лицензирующего органа)

Государственное бюджетное профессиональное образовательное

# учреждение Республики Саха (Якутия)

«Центр подготовки рабочих кадров «Арктика»

(указываются полное и (в случае если имеется) сокращенное наименование (в том числе

#### ГБПОУ РС (Я) «ЦПРКА»

фирменное наименование) юридического лица или его филиала

государственное бюджетное учреждение

организационно-правовая форма юридического лица

## 678400, Республика Саха (Якутия), Булунский улус,

п. Тикси, ул. Гагарина, дом 6

(место нахождения юридического лица или его филиала, место жительства - для индивидуального предпринимателя)

678400, Республика Саха (Якутия), Булунский улус,

п. Тикси, ул. Гагарина, дом 6, ул. 50 лет Севморпути, д. 8

678500, Республика Саха (Якутия), Верхоянский район,

п. Батагай, ул. Аммосова, дом 40, ул. Трохачева, дом 22 ул. Аммосова, 20Б 678330, Республика Саха (Якутия), Жиганский район,

с. Жиганск, ул. Романа Дмитриева, дом 14, корпус А, ул. Октябрьская, дом 30, ул. Октябрьская, дом 18

(адреса мест осуществления образовательной деятельности юридического лица или его филиала, индивидуального предпринимателя, за исключением мест осуществления образовательной деятельности по

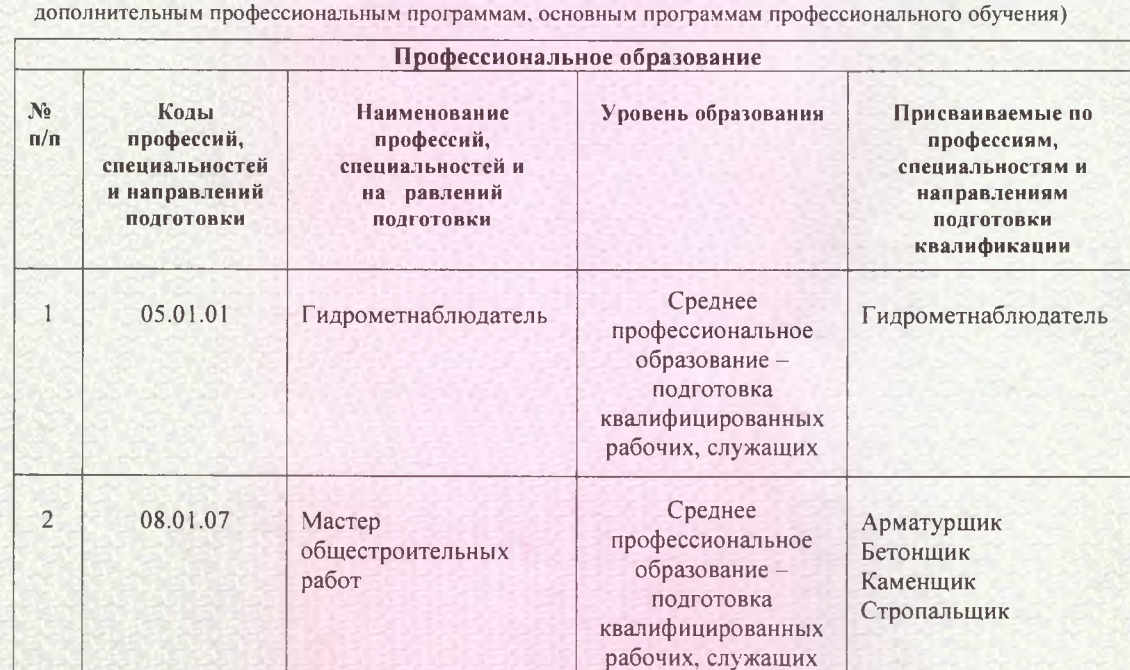

Серия 14 П 01 №0004485

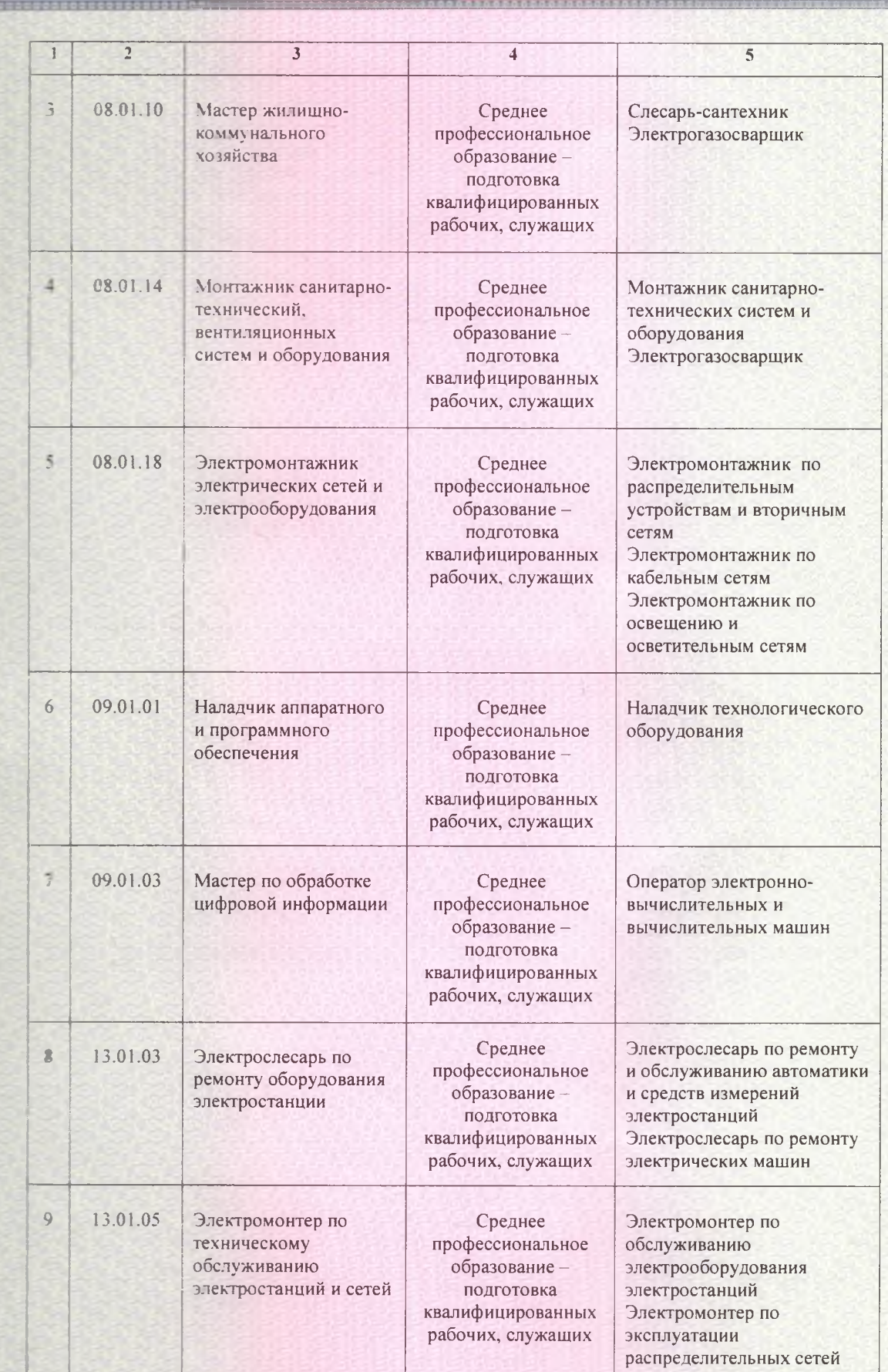

಄ೢೢೢಁ಄

 $6^{12}_{0}$ 

್ಷ್

 $6.9$ 

 $\overline{\mathcal{L}}$ 

Серия 14 П 01 №0004486

e

 $67.6$ 

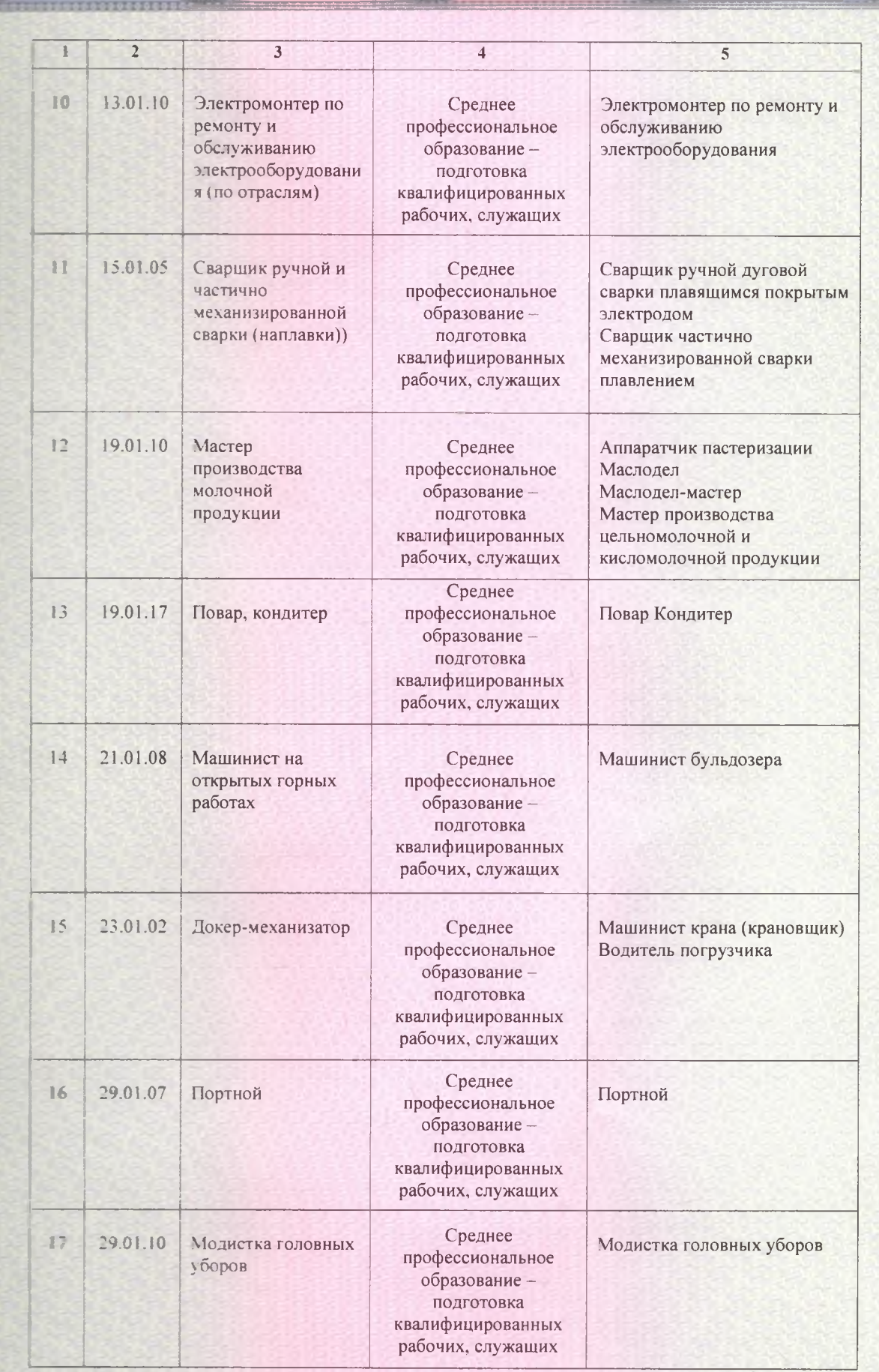

 $\mathbb{C}$  ,  $\mathbb{O}$ 

 $G^{<0}_{\star}$ 

್ಲಿ ನಿ

<u>್ರಾಲ್</u>

Серия 14 П 01 № 0004487

 $\odot$   $\lesssim$ 

 $\mathfrak{S}$ 

 $G_{\star}^{*2}$ 

G

 $G \times 9$ 

5 F.O

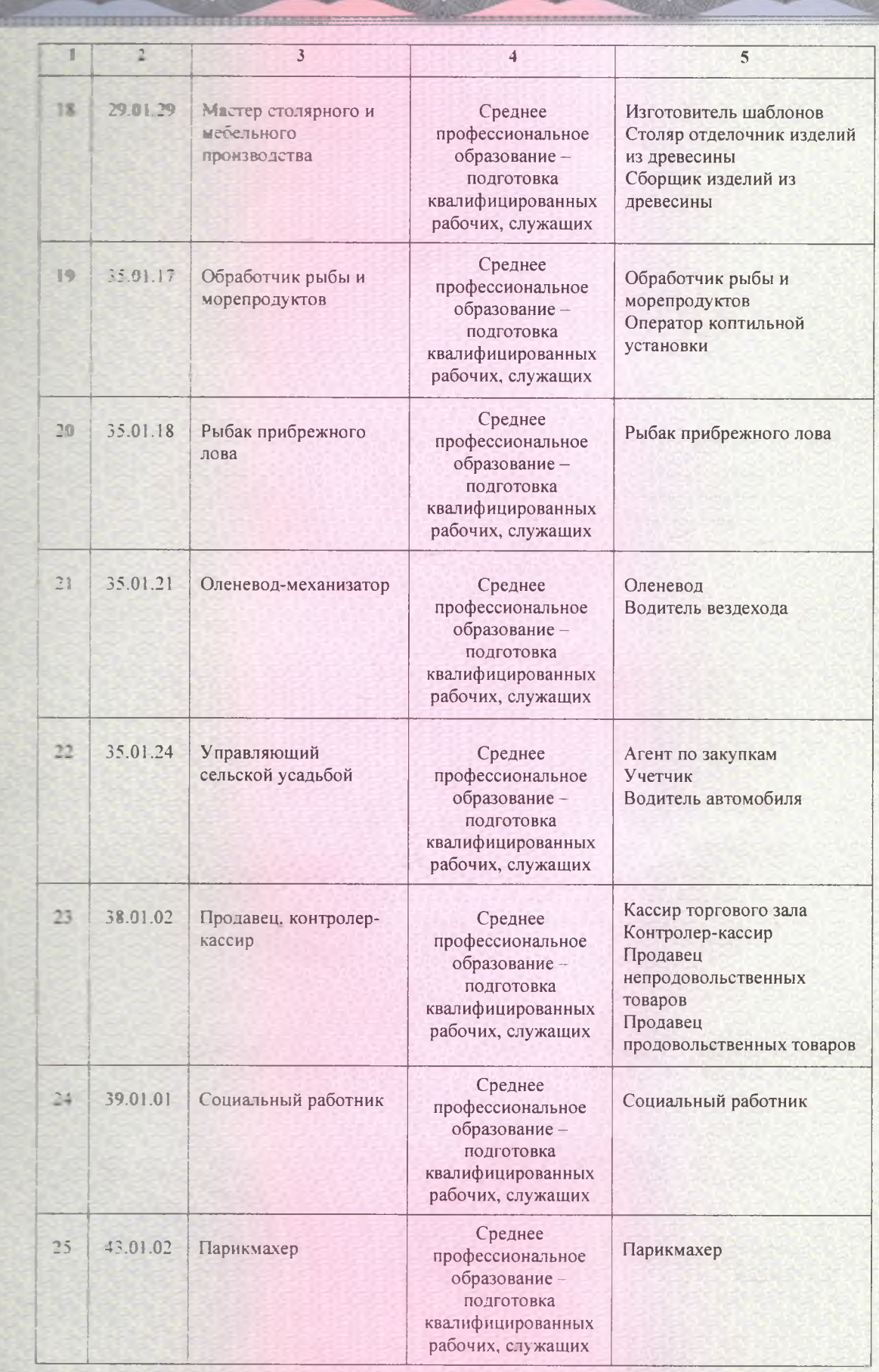

 $G_{\mathscr{F}}^{\mathscr{L}}$ 

 $G^{*20}$ 

 $G \times \mathcal{O}$ 

7.0

්ට

 $G \gg 9$ 

LG

Серия 14 П 01 № 0004488

e

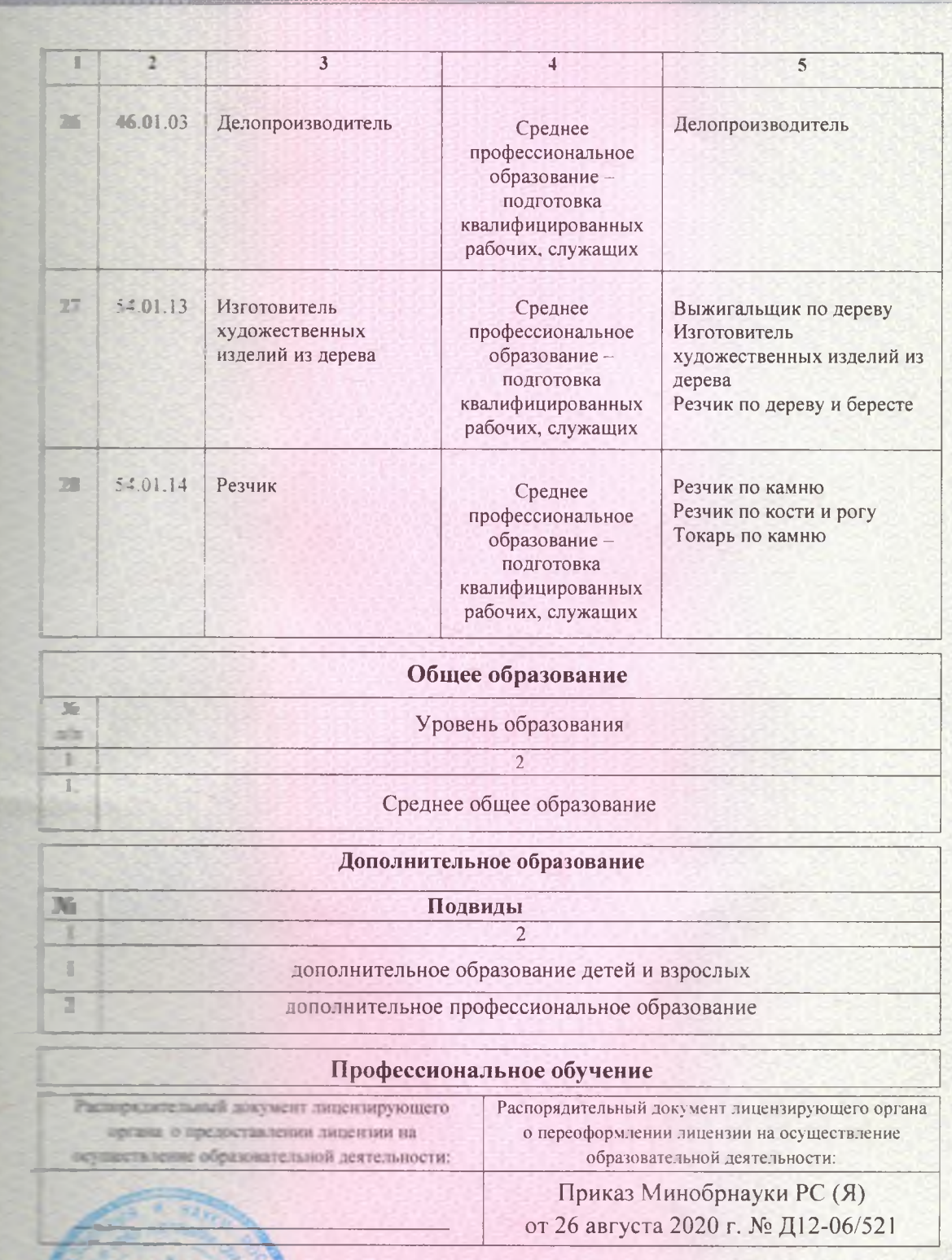

 $C_{\mathbb{Z}}^{\infty}$ 

20

 $G \leq 0$ 

Первый заместитель министра  $5.3$  Rura )

67.0

ua.

mm

(подпись уполномоченного лица)

Любимова И.П.

 $\mathbf{G}$ 

 $G_{\infty}^{*29}$ 

(фамилия, имя, отчество уполномоченного лица)

Серня 14 П 01 № 0004489

 $\mathbb{C}$